## **Download Photoshop Latest Version For Pc !EXCLUSIVE!**

Cracking Adobe Photoshop is not as straightforward as installing it. It requires a few steps to bypass the security measures that are in place. First, you must obtain a cracked version of the software from a trusted source. Once you have downloaded the cracked version, you must disable all security measures, such as antivirus and firewall protection. After this, you must open the crack file and follow the instructions on how to patch the software. Once the patching process is complete, the software is cracked and ready to use.

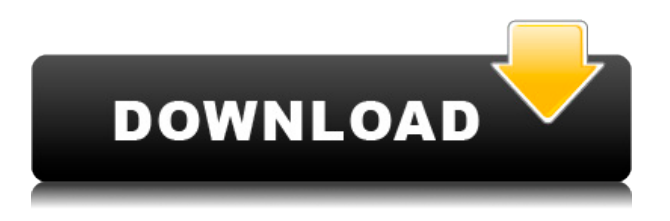

You can now make and money quote from all the money, insert them into your body, and look at them in a mirror. On the other hand, you can sell them out with an objects of trade via go to the bar. This is similar to Level from Google Play that allows you to buy in-game items with digital cash. "…the latest release of Elements is geared towards users who want to take and organize photos, quickly print them, and produce picture-perfect prints or make gifts for family and friends." Adobe Photoshop Elements Photoshop Essentials 2.0 (Digital Photography Review) While this is the most major update that Photoshop has received in a long time, it does seem like a rushed job. These single function tips may just be an exercise of polishing rather than adding new features. In the next part of my review, I will discuss other features that are available in Lightroom 5, and how they fit into its workflow. Keep in mind that this is early in the beta program, so some kinks are yet to be worked out. At least for me, beta software is always more crash-prone than regular software. **\*Note:** If you're interested in joining the beta, fill out the beta sign up form . I'm pretty sure that they're actively trying to create a list of volunteers to actually test the software, so you should be first in line. I'm guessing there's an equal number of people registered to be testers, so make sure you're signed up if you want to be in on the ground floor. You can also look for your application in your spam message box. Of course, if you want to see the update *before* upgrading, you're on your own.

## **Photoshop 2022 () Download With License Code With Key 2022**

If you're looking for general photo editing or even a range of special effects, Photoshop will be right up your alley. This program is the original, the standard way to do almost anything that you want to do with digital images. Although Photoshop is primarily used for photography, it can create some interesting effects anywhere in your images. Take, for instance, the brushes you use to help control the darkness and highlights in images. To know more about the Adobe Photoshop practice of

brushing and using the Brush Tool to control tone, click here. While working with the brush, try highlighting a little at a time. With only a few bristles, the area is unchanged. As you increase the number, so does the input of tonal information and you get great results. As you experiment with the brush, be sure to use the different settings and styles to achieve the effect you want. Don't be afraid to experiment! Just remember: the more you brush, the harder it is to erase. You can use the Brush tool to retouch faded areas in an image with ease. It's best to use a soft-edged brush with rough strokes where you want an effect, and then use a harder fine-toothed brush with light pressure for more specific corrections. In this tutorial, we'll start small, then work our way up to a more complex illustration. Let's begin by drawing the basics in the image. From the toolbar, we'll select the *Rectangular tool* and click once to start drawing. Go ahead and put some lines around the shape; we'll come back around to this in a moment. 933d7f57e6

## **Photoshop 2022 () Download With Licence Key x32/64 {{ Hot! }} 2023**

Adobe Has a lot of memory leaks in the products that were initially released by Adobe during its tumultuous history. Some of the products that are no longer actively developed have had their memory leaks plugged, but the memory leaks for older discontinued products still exist. In edit mode, 4-16bits per channel images can be saved as CMYK or RGB. In Design mode, you can prepare a 4-bit CMYK image for Jet and 2-bit CMYK for EPS and PDF.

There are plenty of Preference pages that you can turn on or off. This is done in the upper right corner of your Adobe Photoshop window. Adobe Photoshop is a powerful and feature-rich imageediting software used to create, edit, print, and apply image effects. Photoshop from Adobe is designed to be used for a variety of different purposes including the design and creation of images, posters, signs and art in various forms. Photoshop provides basic tools for manipulating and enhancing an image, such as cropping, resizing, enhancing photos, blending images, enhancing images, creating gradients, adding patterns, applying special effects, adding typography, text and other effects to images, and much more. The program consists of the following parts: the workspace, the toolbox, the layers panel, the paths panel, the marquee tool, the image history panel, and the tool options. Photoshop has its own version of the native layer; in this case, PSD files have attributes that control the operation of the layer. PSDs retain the functionality of the native layer. Photoshop can open various formats of files such as jpg, psd, eps, tiff, jp2, wb, fi, cat, ai, svg, jpeg,etc.

download photoshop lite for pc download photoshop untuk pc windows 10 download photoshop untuk pc windows 7 download photoshop video editor for pc download photoshop zip file for pc download photoshop on pc for free download photoshop old version for pc download photoshop on pc download photoshop new version for pc download photoshop adobe for pc

Photoshop elements 12 was released on July 18, 2015, and you can upload your existing work that you created in 10 or 11 to Photoshop CC (OSX) 2016, 2015, and under. } However some of the newly added features are unlikely to be backward compatible. A new beta release is coming soon. To **view the features** , please follow the link: pixelmator.com/createguide/photoshop. Photoshop features an enormous library of filter effects that you can apply to layers. Photoshop also includes more than 50 retro-style filters, allowing you to recreate the look of vintage film and slide effects. You can get professional-quality results with the Filters, Dodge & Burn, and other Adjustment Layers. The Adjustment Layers also give you a standard set of tools to control brightness, shadow, highlights, contrast, balance, and more, even when you're working with layers. And it's not just filters that make the popular version of Photoshop useful. You can also control a drawing or photo with layer masks. This gives you more control over your artwork and is easy to use. You can change a layer's opacity by using the mask and watching as it changes. You can even make adjustments to the mask and move it around as needed. These are important tools and features for any graphic artist. Photoshop is well known for its tools to adjust whites, blacks, and colors in your images. Photoshop includes dozens of adjustment tools. Just click on one of the adjustment tools to make the adjustments to the current layer. Colors are easily controlled by tools such as Hue/Saturation, Levels, Curves, and the Spot Healing Brush.

With an Adobe CC license, you can work with clients and colleagues easily. Creative Cloud also offers cloud storage and services. It is compatible with all computer types and technologies. You can edit, create, and work on images from anywhere. Additionally, Magic Move, which is a feature that lets you move the subject of image smoothly without the traditional frame to frame transformations in most editing applications, also found in Photoshop CC. In addition, Photoshop has some amazing features such as the Content-Aware feature, that is a feature that understands where the subject should be, and automatically aligns the subject perfectly in the new square frame. The reality is, software development moves fast, and features often change and develop over time. Any tutorial can help hundreds of thousands of people learn how to use the software, but few tutorials are updated over the long term to reflect these changes. As time passes, there are upgrades that impact the way people use the software, not just what the software does, and unless the capability is dropped from the current releases, it's too important to omit. sRGB is a factory setting for photographs, which means raw or unedited photos are ready for immediate use in a Web-safe color palette. Although Photoshop doesn't come with any built-in filters, you can download hundreds of free Photoshop filters, called filters on steroids, from sites like Filters-on-Steroids.com . You can work in either a canvas page or export your images to other formats, including vector, bitmap (that's the same as PNG, JPG, or GIF, for those who don't know), and PDF. A good place to start is the Source tab; the rest of the menus and toolbars can follow suit.

[https://techplanet.today/post/adobe-indesign-cc-2017-multilanguage-64-bit-crackupdate2018-hot-do](https://techplanet.today/post/adobe-indesign-cc-2017-multilanguage-64-bit-crackupdate2018-hot-download-pc) [wnload-pc](https://techplanet.today/post/adobe-indesign-cc-2017-multilanguage-64-bit-crackupdate2018-hot-download-pc)

<https://techplanet.today/post/mirror-tv-for-chromecast-24> [https://new.c.mi.com/my/post/476772/Karadayi\\_26\\_Epizoda\\_Sa\\_Prevodom\\_VERIFIED](https://new.c.mi.com/my/post/476772/Karadayi_26_Epizoda_Sa_Prevodom_VERIFIED) [https://new.c.mi.com/global/post/492887/Official\\_Oppo\\_Reno\\_A\\_CPH1983\\_Stock\\_Rom](https://new.c.mi.com/global/post/492887/Official_Oppo_Reno_A_CPH1983_Stock_Rom) <https://techplanet.today/post/lolitashouse-cracked> [https://new.c.mi.com/my/post/475595/Renewable\\_Energy\\_By\\_Godfrey\\_Boyle\\_Pdf\\_Free\\_\\_\\_LINK\\_](https://new.c.mi.com/my/post/475595/Renewable_Energy_By_Godfrey_Boyle_Pdf_Free___LINK_) <https://techplanet.today/post/serial-webcam-monitor-6> [https://new.c.mi.com/ng/post/79638/Sonic\\_Generations\\_Pc\\_Download\\_Highly\\_Compressed\\_38](https://new.c.mi.com/ng/post/79638/Sonic_Generations_Pc_Download_Highly_Compressed_38) <https://techplanet.today/post/johannes-itten-arte-del-colore-pdf-23> <https://techplanet.today/post/introduction-to-computer-by-peter-norton-7th-edition-pdf-12-patched> [https://new.c.mi.com/my/post/475585/Download\\_Proteus\\_Isis\\_7\\_NEW\\_Crack](https://new.c.mi.com/my/post/475585/Download_Proteus_Isis_7_NEW_Crack) [https://new.c.mi.com/my/post/476762/Descargar\\_Libros\\_Victoria\\_Para\\_Primero\\_Grado\\_De\\_Pr](https://new.c.mi.com/my/post/476762/Descargar_Libros_Victoria_Para_Primero_Grado_De_Pr) [https://new.c.mi.com/my/post/474719/Solucionario\\_De\\_Probabilidad\\_E\\_Inferencia\\_Estadist](https://new.c.mi.com/my/post/474719/Solucionario_De_Probabilidad_E_Inferencia_Estadist) [https://new.c.mi.com/my/post/475575/Datawatch\\_Monarch\\_V100\\_Prorar\\_Classic\\_Telethon\\_Cou](https://new.c.mi.com/my/post/475575/Datawatch_Monarch_V100_Prorar_Classic_Telethon_Cou) <https://techplanet.today/post/radheshyamramayanhindipdf>

The newand new version of Photoshop will both include a couple new feature oriented to 3D: 3D Layers and 3D Viewer Using View transforms and make 3D-specific adjustments with the 3D path feature. Learn to break extruded text into individual letters with the newShape Express feature. It takes a complex shape and generates an easy-to-follow, natural-looking, adjustable text shape. Photoshop CS5 Extended brought the Artboards feature, and Flash CS5 on Mac and Windows gave artists the ability to draw in Photoshop by using the Pen tool to create shapes and bitmap vectors and then place them on art boards. This powerful tool has proven itself time and again as a major tool for many Photoshop users, and now it's just getting better, and even easier to use. If you'd like to experiment and learn more about all the available tools available in Photoshop, you may also want to download the free Adobophoto.com website-specific on-demand Photoshop training resource, a comprehensive toolkit of Photoshop-specific manual, lecture-style (i.e., training videos) online classes and on-demand courses featuring the most useful tools and techniques covered in books and

magazines. As you may already know, this year Adobe released new Kuler templates that includes new colors, and some of the best palettes included a number of colors inspired by comic book covers. Like the new Kodak panel holders, the new Kuler frames will keep the illusions of having a magazine behind your monitor. More recently, Adobe released a new set of on-demand classes for Kuler, titled

<http://agrit.net/2022/12/download-photoshop-for-mac-air-free-new/> <https://www.pusdigsmkpgri1sby.com/download-adobe-photoshop-for-windows-link/> [https://cratusco.com/wp-content/uploads/2022/12/Photoshop\\_CS4.pdf](https://cratusco.com/wp-content/uploads/2022/12/Photoshop_CS4.pdf) <https://thankyouplantmedicine.com/wp-content/uploads/readnand.pdf> <https://provisionsfrei-immo.de/wp-content/uploads/2022/12/pearger.pdf> <https://splintgroup.com/wp-content/uploads/2022/12/golpipp.pdf> <http://newfashionbags.com/how-to-download-brush-presets-for-photoshop-install/> [https://flyonedigital.com/wp-content/uploads/2022/12/Download-Photoshop-Free-For-Windows-10-Fu](https://flyonedigital.com/wp-content/uploads/2022/12/Download-Photoshop-Free-For-Windows-10-Full-Version-With-Key-FREE.pdf) [ll-Version-With-Key-FREE.pdf](https://flyonedigital.com/wp-content/uploads/2022/12/Download-Photoshop-Free-For-Windows-10-Full-Version-With-Key-FREE.pdf) <http://www.carnivaljunction.com/wp-content/uploads/2022/12/geegsad.pdf> [https://bodhirajabs.com/wp-content/uploads/2022/12/How-Download-Photoshop-Free-Full-Version-H](https://bodhirajabs.com/wp-content/uploads/2022/12/How-Download-Photoshop-Free-Full-Version-HOT.pdf) [OT.pdf](https://bodhirajabs.com/wp-content/uploads/2022/12/How-Download-Photoshop-Free-Full-Version-HOT.pdf)

If you're an avid Photoshop user, you probably have seen an image of yours crop badly in Photoshop, with a square cropped portion of your image rather than a rectangle. This issue frequently happens when a photo has an aspect ratio that doesn't match the native resolution of the display. By default, Photoshop will work around problem when it crops an image to an exact aspect ratio, however, there is no way to resize an image to have an aspect ratio other than square. The best alternative is to use Photoshop's extensive scripting options to rasterize and resize your image just how you want without cropping. Image editing can be a very complicated affair but using basic Photoshop photo-editing tools can become a challenge for the beginner. But it's not impossible to achieve what Photoshop's experts can do. With a simple basic knowledge of the basics of Photoshop, it is possible to work on your images professionally. All these basic Photoshop photo editing tools along with other photo editing basics are listed below: This is really an essential technique when you want to insert a video or take the video out of the background. (For example, if you are going to take your video out of the background, you must first place your image on a new layer and then make it transparent or semitransparent.) We have a robust lineup of inexpensive photo editing tools and high-end apps, to give you all the help you can use to simply personalize and organize your photos. Join the 2,000+ members who are helping them learn, grow, and shine.